# HCI == 12H2 3. 메소드와 인자 & 배열

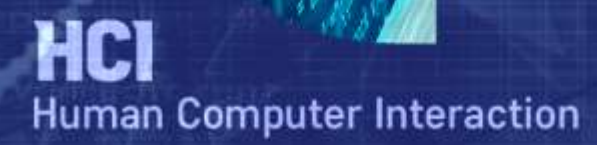

 $\mathbf{0}$ 

8080

0

**DOCK** 

## 변수 (Variable)

- 값을 임시 저장하기 위한 공간
	- 변수 값은 프로그램 수행 중 변경될 수 있음
- 변수 값은 프로그램 수행 중 변경될 수 있음
- 데이터 타입에서 정한 크기의 메모리 할당
- 반드시 변수 선언과 값을 초기화 후 사용

## 변수 선언과 초기화

• 자료형 (DataType)과 이름을 적어 변수를 선언

```
int radius; // 변수 선언
char c1, c2, c3; // 3 개의 변수를 한 번에 선언
double weight;
```

```
int radius = 10; // 변수 선언 및 초기화
char c1 = 'a', c2 = 'b', c3 = 'c'; // 선언과 동시에 초기값 지정
double weight = 75.56;
```

```
radius = 10 * 5; // 변수에 값 대입 (= 연산자 다음에 식)
c1 = 'r';
weight = 5.0;
```
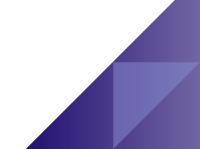

- C# 변수의 범주 (Variable categories)
- 정적 변수 (static variables)
- 인스턴스 변수 (instance variables)
- 참조 매개 변수 (reference paramete: • 출력 매개 변수 (output parameters)
- 지역 변수 (local variables)
- 배열 요소 (array elements)
- 값 매개 변수 (value

```
class A \{public static int x; // static variable x=0
  int y; // instance variable y=0
  void Foo(int[ ] v, int a, ref int b, out int c) {
    int i = 1; // 지역변수 i는 사용하기 전에 반드시 초기화 필요함
    c = a + b + +:
  }
}
```
**Local** Variable

—— 지역변수란 메소스 내에서 선언된 변수

- 메소드가 실행될 때 변수를 저장하기 위한 메모리가 생성
- 선언된 메소드 내부에서만 사용이 가능
- —— 메소드의 실행이 종료될 때 메모리가 해제
- 변수를 선언한 후, 초기 값을 부여하는 초기화가 반드시 필요함

```
class MyClass {
  public static int X; // static field X=0public int Y; // instance field Y=0
  public void Foo() { // instance method
     int Z; // 지역변수 Z는 선언만 된 상태
     int W = Y; // W = 0//int U = Z; // Error: Use of unassigned local variable Z 
  }
  public static void Foo2() { // static method
    X = 2;
  }
}
class Program {
  public static void Main(string[ ] args) {
     MyClass.Foo2(); 
     Console.WriteLine("X = " + MyClass.X); // X=2
     //MyClass.Foo(); // Error: An object reference is required for non-static field, method, or property
  }
}
```
## Class/ Method

# C# FCL에는 많은 클래스들이 정의되어 있음

- Console
- MessageBox
- Int32
- Math

# 클래스의 정의는 메소드(Method)와 자료 속성(Data Properties)를 포함

• Method

Console.Write(), Console.WriteLine(), Int32.Parse()

- Property
	- Int32.MinValue, Int32.MaxValue, Math.PI, Math.E

Method

## 특정 작업을 처리할 수 있도록 만들어진 코드의 묶음

# ● 메소드 구현

- 여러 가지 명령문들을 조합해서 특정 작업을 처리할 수 있도록 코드를 작성하고 이름을 붙이는 것
- 프로그램에서 메소드(함수)를 사용한다는 것은 해당 메소드(함수)가 할 수 있는 작업을 의뢰하는 것이며 "메소드(함수)를 호출한다"라고 말함
- 클래스 내부에서만 메소드(함수)를 구현할 수 있고 호출할 수 있음

#### Method

# $\bigcirc$  메소드는 왜 필요한가?

- 문제를 작게 나누어서 해결(divide and conquer)
- 코드의 재사용
- 코드 수정의 편의성
- 검증된 코드를 사용
- 코드의 단순화와 가독성

# 메소드를 이용한 중복코드를 줄이는 예시

```
class NumberExample {
  public static int AbsSum(int a, int b) {
    if (a < 0) a *= -1; 
    if (b < 0) b^* = -1;
    return a + b;
   }
}
class Program {
  public static void Main(string[] args) {
    int a = Int32.Parse(Console.ReadLine());
    int b = Int32.Parse(Console.ReadLine());
    if (a < 0) a * = -1;
    if (b < 0) b *= -1;
   L int result = a + b;
    System.out.println("결과는 " + result);
    a = Int32.Parse(Console.ReadLine());
    b = Int32.Parse(Console.ReadLine());
    if (a < 0) a *= -1;
    if (b < 0) b *= -1;
   \mathsf{L} result = a + b;
    Console.WriteLine("결과는 " + result);
    Console.WriteLine("결과는 " + NumberExample.AbsSum(-2, -3));
      }
}
                                                                       -2
                                                                       3
                                                                       결과는 5
                                                                       2
                                                                       -3
                                                                       결과는 5
                                                                       결과는 5
```
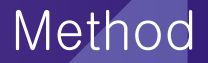

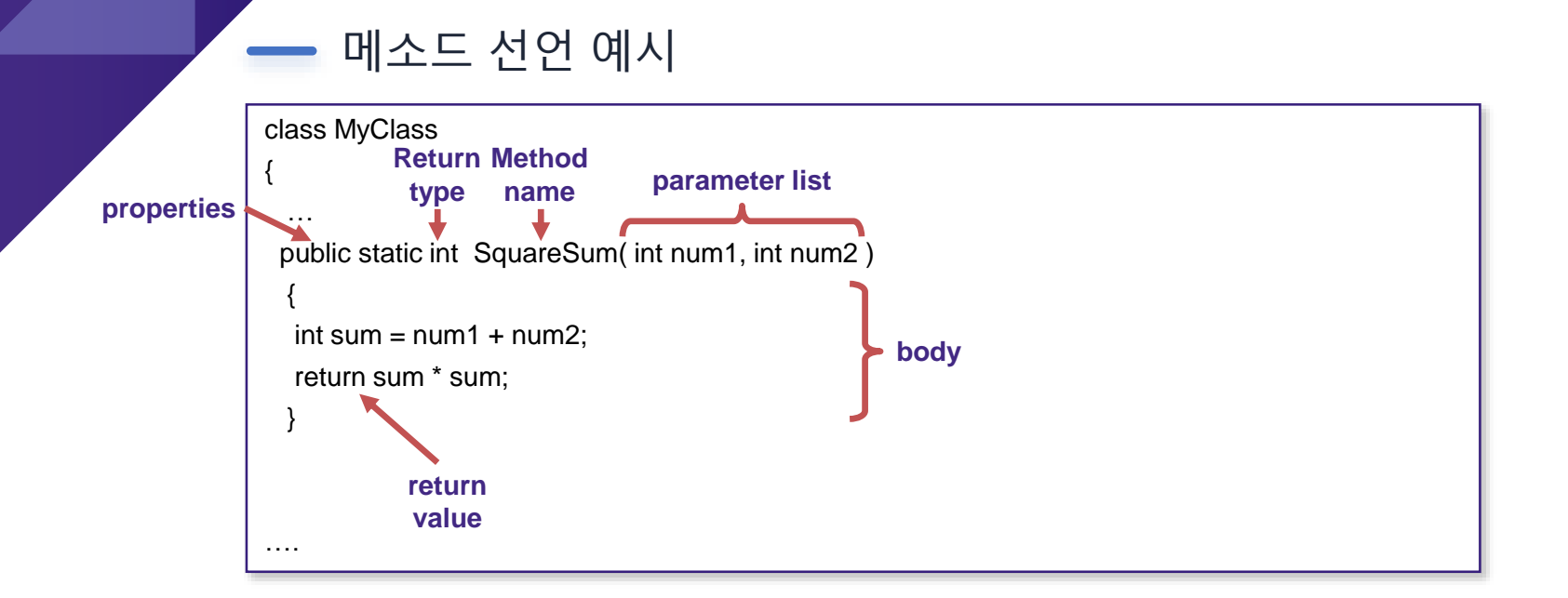

Method 정의와 호출

> • 메소드를 호출할 수 있는 범위를 지정함 ● 접근 지정자

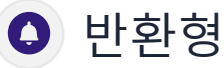

• 메소드를 돌려주는 값의 형식을 지정함

 $\bigcirc$  메소드 이름

• 메소드를 호출할 때 사용하는 함수의 이름

● 인자 리스트

• 메소드 실행 전에 전달되는 변수를 의미하며, 변수의 형식과 실제 값이 전달됨

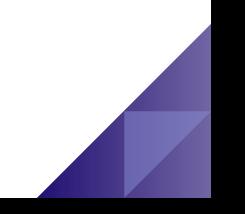

호출

Method 정의와

 $\bigcirc$  명령문

• 실제 메소드가 실행하는 문장

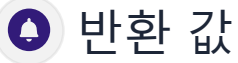

- 메소드가 종료될 때 되돌려주는 값으로 위에 선언한 리턴형에 맞는 형식의 값이어야 함
- 리턴 값은 없을 수도 있으며 이때의 리턴형은 void로 선언함

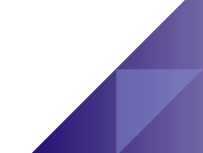

## 메소드(method)는 머리(header)와 몸체(body)로 구성됨

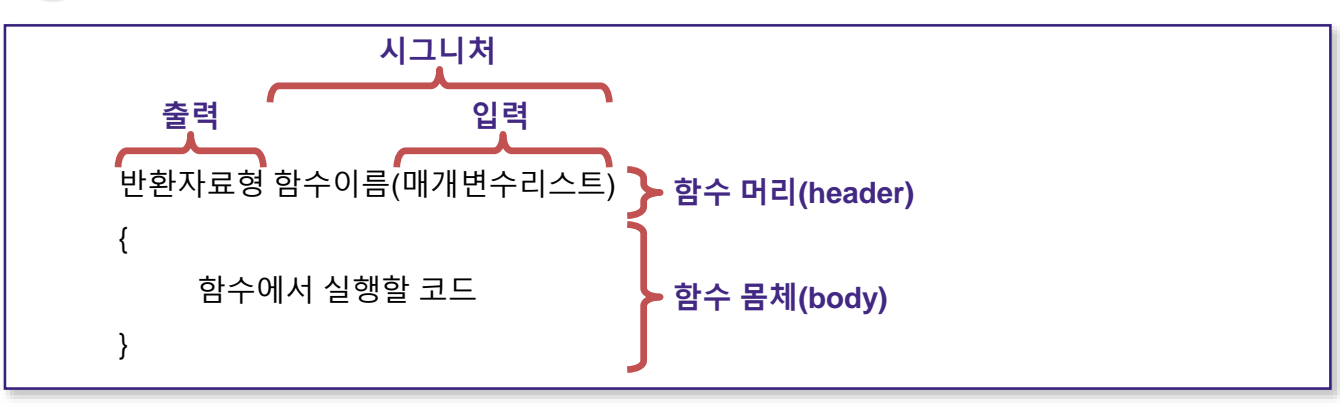

- 함수 시그니처 (function signature) ● 메소드를 구별하는데 사용됨
- 구현 ● 메소드에서 처리해야 하는 작업을 코드로 작성한 부분

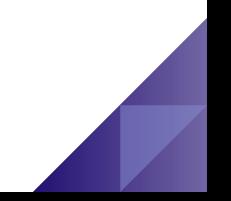

#### 메소드 이름은 식별자 이름 짓는 규칙을 따름

- 하는 일이 무엇인지 알 수 있게 단어를 조합
- 대문자 영문 알파벳으로 시작하고 영문자와 숫자의 조합 사용

#### 메소드 매개변수 리스트

- 메소드에 입력으로 전달될 값을 저장할 변수를 정의
- 두 개 이상의 변수가 정의되면 ','로 분리
- 왜 매개변수를 사용할까? 매개변수를 사용하면 융통성과 재사용성을 높일 수 있음
- 메소드에 인자를 전달할 때 자동 형변환 발생
- **in, ref** 또는 **out** 없이 메서드에 대해 선언된 매개 변수는 **값**으로 호출된 메서드에 전달됨
- **params**는 이 매개 변수가 가변 개수의 인수를 사용할 수 있음을 지정함

#### 반환 자료형(return type)

- 메소드에서 반환하는 결과 값의 자료형을 명시
- 메소드 내부의 코드 실행을 중단시키고 실행 흐름을 메소드 호출한 곳으로 되돌림
- 반환값 없이 메소드 실행 중단
- return;
- 
- 값(value type 또는 reference type)의 return값; //값으로 반환 ✔ 값형식은 값을 리턴 ✓ 참조형식은 레퍼런스를 리턴
- **C# 7.0부터 참조로 값을 반환 ref** 키워드가 **메서드 시그니처**에 사용되고 각 **return 키워드 뒤에 오면** 값이 호출자에 참조로 반환 return **ref** 값; // 참조로 반환

## Method 호출 class Program {

```
static float Sum(float a, float b) { 
  return a + b; 
}
static void Main(string[ ] args) { 
  float value = Sum(3, 4); // int->float implicit type conversion
  value = Sum(3.2, 4.5); // compile error: cannot convert from double to float
  Console.WriteLine("Hello ………?"); 
}
   } class (parameters)
           method
         dot
```
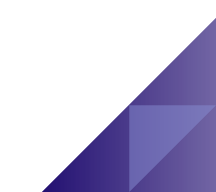

#### static method (정적 메소드) 호출  $\overline{\phantom{0}}$

같은 클래스 내에서의 static method 호출 : **메소드명();**

다른 클래스 내에서의 static method 호출 : **클래스명.메소드명();**

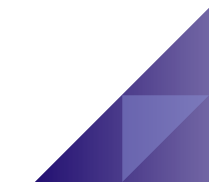

#### instance method (인스턴스 메소드) 호출  $\overline{\phantom{0}}$

같은 클래스 내에서의 instance method 호출 : **메소드명();**

다른 클래스 내에서의 instance method 호출 : **인스턴스명.메소드명();**

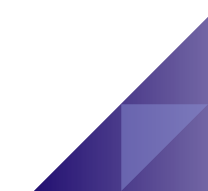

}

#### instance vs static 메소드 호출 예제

```
namespace MethodExample { 
     public class A {
            public void MethodC() { // instance method
                  Console.WriteLine("MethodC() in class A");
            } 
            public static void MethodA() { // static method 
                  Console.WriteLine("MethodA() in class A");
            } 
     } 
     public class B { 
            public static void Main(string[ ] args) { 
                  A.MethodA();
                  A a = new A();
                  a.MethodC(); 
            } 
     } 
                                           MethodA( ) in class A
                                           MethodC( ) in class A
```

> 메소드 호출 시, 메소드끼리 서로를 계속 호출하여, 프로그램이 종료되지 않는 무한루프에 빠지지 않도록 주의할 것

{

using System; namespace NestedMethodExample public class NestedMethod { public **static** void MethodA() { Console.WriteLine("MethodA."); } public **static** void MethodB() { **MethodA();**  Console.WriteLine("MethodB."); **MethodA();**  }

}

}

}

public **static** void Main(string[ ] args) { **MethodB(); MethodA();** 

MethodA.

MethodB.

MethodA.

MethodA.

# Math Class

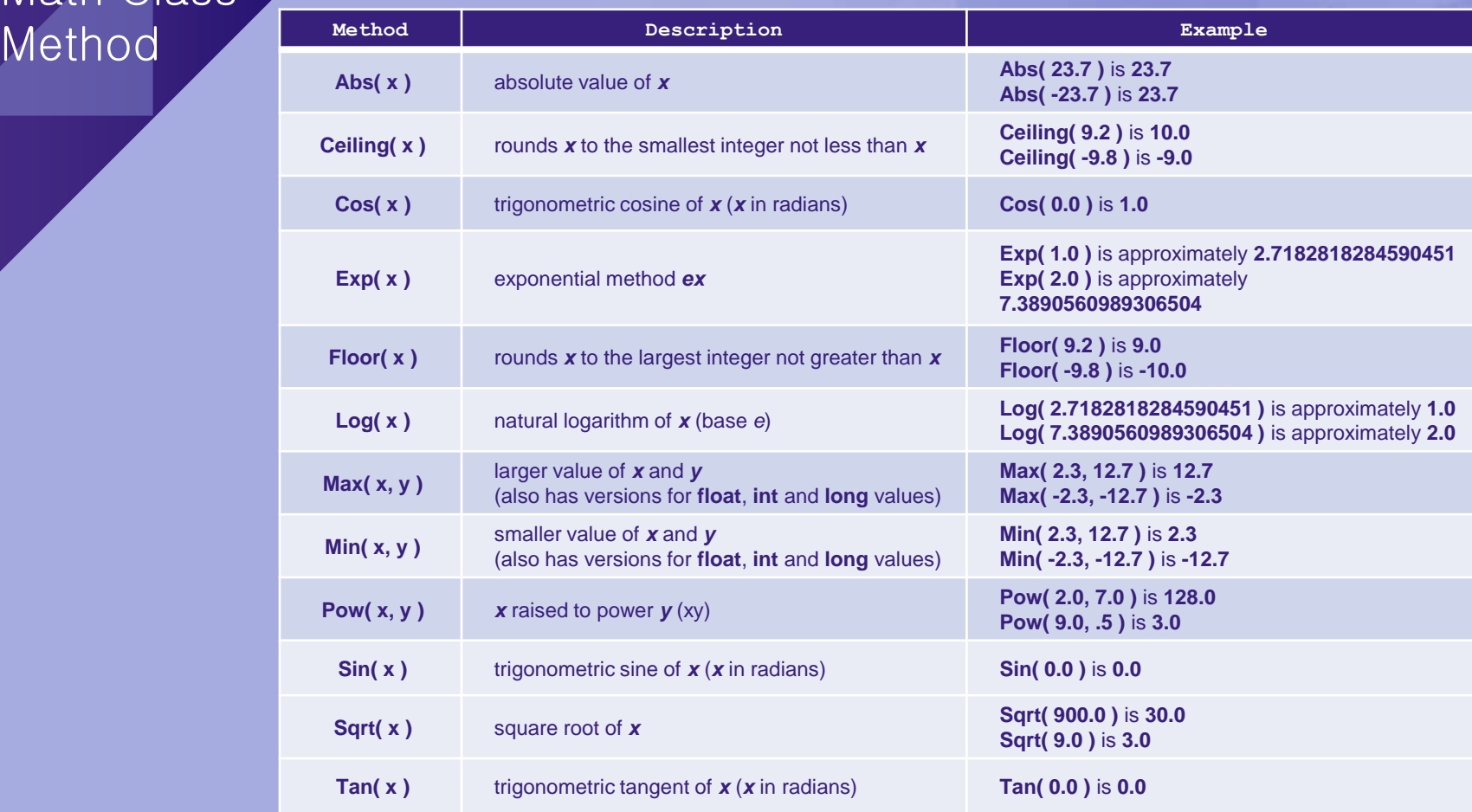

**Recursive** Method

재귀 메소드

• 자기 자신을 호출하는 메소드로서 같은 반복된 작업이 필요한 경우를 구현한 메소드

(예제) 재귀메소드를 이용하여 N!(factorial) 구하기

N-் 
$$
\frac{1}{2}
$$
 = N \* (N-1) \* (N-2) \* (N-3) \* ... . . . . . . . . .

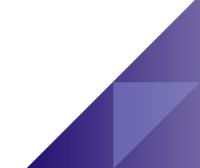

#### **Recursive** Method

}

### 재귀 메소스 예제

```
namespace RecursiveCallExample { 
  public class RecursiveCall { 
     public static ulong Factorial(ulong number) { 
       if (number \leq = 1)
          return 1; 
       else
          return number * Factorial(number – 1);
     }
     public static void Main(string[] args) { 
       ulong nfact = Factorial(5);
       Console.WriteLine("5 * 4 * 3 * 2 * 1 = " + nfact);} 
   }
```

$$
5 * 4 * 3 * 2 * 1
$$
  
= 120

Params 키워드

#### C# params

- **메소드의 매개변수 갯수를 미리 알 수 없는 경우도 있는데, 이런 경우 C# 키워드 params를 사용함**
- 이 params 키워드는 가변적인 배열을 인수로 갖게 해주는데, 파라미터들 중 반드시 하나만 존재해야 하며, 맨 마지막에

```
위치해야 함 static int Sum(int start, params int[ ] list) { 
      int sum = start:
      for (int i = 0; i < list. Length; i++) sum += list[i];
      return sum; 
 }
static void Main(string[ ] args) { 
      float value = Sum(10, 3, 5, 7, 9); // value = 34
 }
```
#### Extension Method (C# 3.0)

#### 확장 메소드란 특수한 종류의 static 메소드

- 다름 클래스/구조체의 인스턴스 메소드인 것처럼 사용되는 기능을 제공함
- 클래스/구조체/인터페이스 등에 적용할 수 있음
- 참조만 할 수 있는 클래스/구조체NET Framework에 배포된 에 이미 만들어진 메서드를 응용하<sup>하</sup>刊平<sup>조체 </sup>다른 메서드를 추가해서 사용할 수 있는 것이 확장 메소드임

**⊙** int형이나 string형에도 확장 메서드를 추가해서 사용할 <u>'주'''있음</u>'

#### ━━ 확장 메소드의 제약조건

- 확장 메소드를 가진 클래스는 **static class**이어야 함
- 확장 메소드는 **static method**이어야 함
- 확장 메소드의 **첫번째 매개변수에는 this 키워드**가 들어가야 함

#### Extension Method

}

}

}

```
Extension Method 예제
```

```
public static class MyExtensions {
  public static bool IsEvenNumber(this int num) => num % 2 == 0;
  public static int WordCount(this String str) {
    return str.Split(new char[ ] {'','',''},
               StringSplitOptions.RemoveEmptyEntries).Length;
  }
public Program { 
  static void Main(string[ ] args) { 
    int num = 10;
    bool even = num.IsEvenNumber();
    Console.WriteLine(even); // True
    string str = "This is HCI Programming! ";
    int count = str.WordCount();
    Console.WriteLine(count); // 4
```
## Partial Method (C

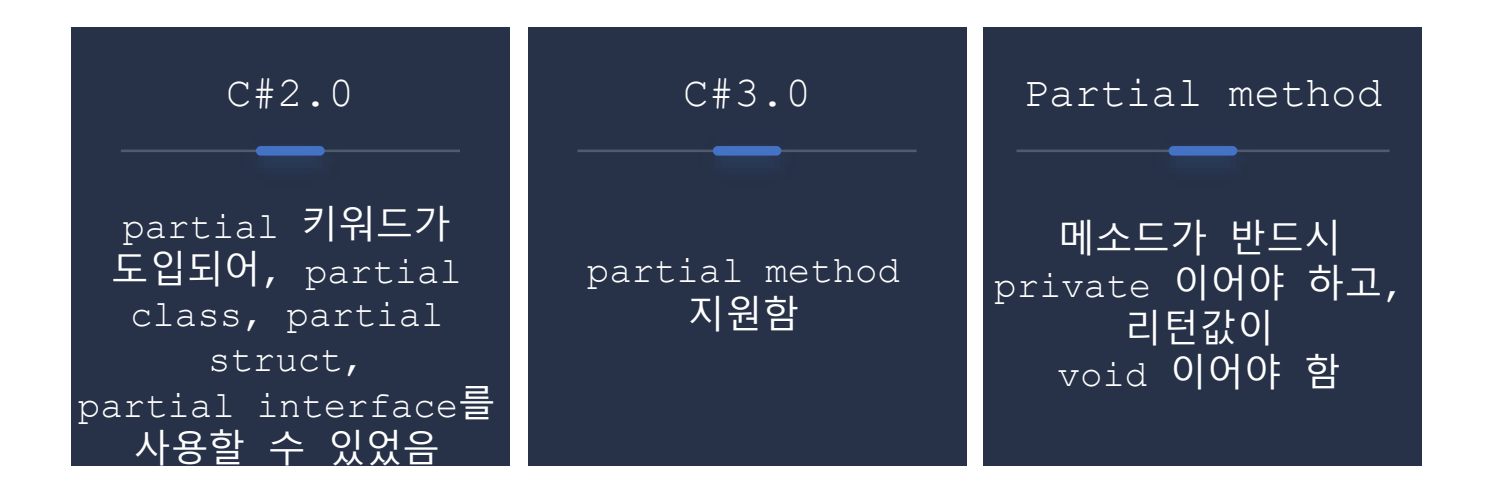

## Patial Method

#### Patial Method 예제

```
public partial class Class2 { 
     public void Run() { 
           DoThis(); 
     } 
     // 접근한정자가 없음 기본 private
     // void 반환
     // out 매개변수가 없음
     // 한정자 virtual, override, sealed, new, extern 없음
     partial void DoThis(); // 메소드 시그니처 정의
}
public partial class Class2 { 
     partial void DoThis() { // 메소드 구현
           Log(DateTime.Now);
```
**}** 

}

## Named Parameter (O 4.0)

#### Named parameter

• C#은 메소드에 매개변수를 전달할 때, 일반적으로 매개변수 위치에 따라 순차적으로 매개변수가 넘겨지게 되는데, C# 4.0부터 위치와 상관없이 매개변수를 지정하여 전달할 수 있게 하였程 named parameter라고 부름

```
static float Sum(float a, float b) { 
    return a + b;
  }
  static void Main(string[ ] args) { 
    float value = Sum(b: 3.2f, a: 4.5f);
  }
```
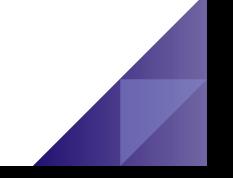

## Optional Parameter (C# 4.0)

#### Optional Parameter

- C# 4.0부터 어떤 메소드의 매개변수가 기본값을 갖고 있다면, 메소드 호출 시 이러한 매개변수를 생략하는 것을 허용함 **○** 이것을 optional parameter라고 부름
- 단, optional parameter는 반드시 매개변수 중 맨 마지막에 놓여져 있어야 함
- 복수개의 optional parameter가 있는 경우 반드시 optional이 아닌 매개변수들 뒤에 위치해야 함

```
static float Sum(float a, float b=23.5f) { 
    return a + b:
  }
  static void Main(string[] args) { 
    float value = Sum(3.2f); // a=3.2, b=23.5, value=26.7
  }
```
## Local Function (C# 7.0)

- —— 로컬 함수 (Local Function)는 멤버 내의 중첩 메소드로 정의함. 컴파일러가 동일한 메서드로 취급
- —— 로컬 함수 (Local Function)는 해당 메소드 이외에서 호출할 수 없으며, 하나의 메소드 안에는 여러 개의 로컬 함수를 만들 수 있음.
- <u></u> ━━ 모든 로컬함수는 private 이며, 일반 메소드 정의와 달리 로컬 함수 정의에는 멤버 액세스 한정자를 포함할 수 없음
- —— 로컬 함수는 다음 한정자를 사용 가능함
	- async
	- unsafe
	- static (C#8.0 이상) 정적 로컬 함수는 지역변수 또는 인스턴스 상태를 캡처할 수 없음
	- extern (C#9.0 이상) 외부 로컬 함수는 static이어야 함

## **Local Function** (C# 7.0)

해당 메소드 매개 변수를 비롯하여 포함하는 멤버에 정의된 모든 지역 변수는 비정적 로컬함수에서 호출 가능함

• **로컬함수는 클로져(Closure) 기능을 사용할 수 있음**

```
public static ref int Calc(int a, int b, int c) \frac{1}{4} a=2, b=5, c=7
  int factor = 10; // Calc 내에 지역변수 factor를
  int ab = Formula(a, b); // 34%10 = 4
  int ac = Formula(a, c); // 48%10 = 8
  return Math.Max(ab, ac); // 8
  int Formula(int x, int y) {
     int res = 2 * x + 7 * y – 5;
     return res % factor; // 로컬함수 내부에서 사용가능 - closure
   }
}
static void Main(string[ ] args) {
  int number = Calc(2, 5, 7); // 8
}
```
#### Local Function  $(C# 7.0)$

```
private static string GetText(string path, string filename) { 
  var reader = File.OpenText($"{AppendPathSeparator(path)}{filename}");
  var text = reader.ReadToEnd();
  return text;
  string AppendPathSeparator(string filepath) { 
    return filepath.EndsWith(@"\") ? filepath : filepath + @"\");
  } 
}
```

```
#nullable enable
```

```
// C#9.0부터 로컬 함수, 매개 변수, 형식 매개 변수에 특성을 적용가능
private static void Process(string?[ ] lines, string mark) { 
  foreach (var line in lines) {
    if (IsValid(line)) {
       // processing…
     }
   }
  bool IsValid([NotNullWhenTrue] string? line) { 
    return !string.IsNullOrEmpty(line) && line.Length >= mark.Length; // closure
   } 
}
```
배열 (array)이란 같은 형식의 데이터를 그룹화해서 사용하거나 편집할 때 유용하게 사용할 수 있도록 하는 데이터 타입

- System.Array라는 클래스에서 파생되었으며 배열 (array)의 모든 element 는 형(type)이 같아야 함
- 구조체 (structure)란 서로 연관성이 있는 데이터이지만 형식 (type)이 다른 경우의 그룹화에 사용
- 배열 (array)는 서로 연관성이 있고 형식도 같은 데이터를 그룹화 할 때 사용함

#### 배열의 특징

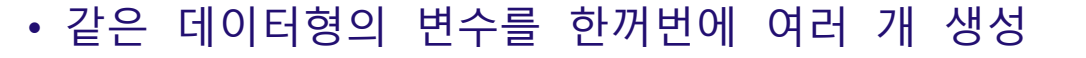

• 배열의 참조 값을 이용하여 핸들 할 수 있음

• 첨자에 해당하는 만큼의 같은 데이터 형을 가진 메모리 생성

• 배열의 이름은 연속된 변수들을 참조하기 위한 참조 값

• 배열의 크기는 배열의 첨자로 결정

• 배열의 메모리는 연속적으로 지정

• 배열의 요소는 변수

**Array** 

# 배열 선언

**type [ ] name;**

- type 배열을 실제로 구성하는 요소의 형식(type)을 나타냄
- [ ] 배열의 차원 (rank)를 나타냄
- name 배열변수의 이름을 나타남

//선언

int[ ] myArray;

//초기화

myArray = new int[5];

**Array** 

#### 배열의 초기화  $\overline{\phantom{0}}$

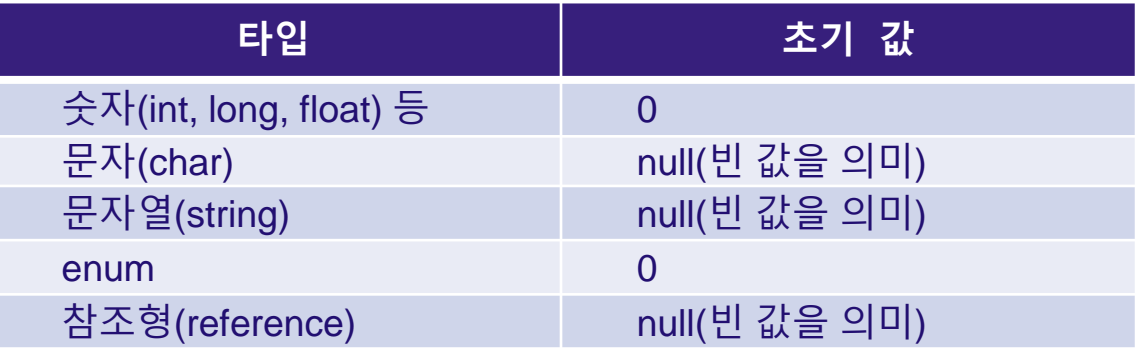

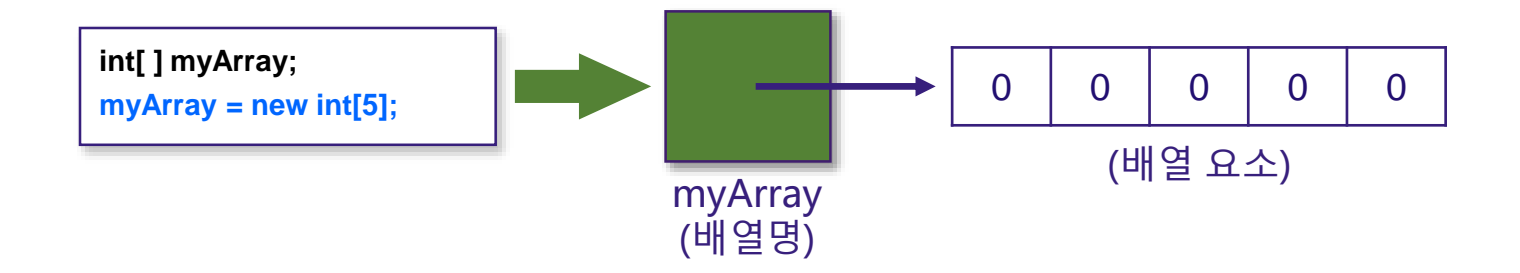

#### 배열의 요소 값 지정하는 방법

 $int[ ] myArray = new int[5] {0, 1, 2, 3, 4};$  $int[ ] myArray = {0,1,2,3,4};$ int[ ] myArray; myArray = new int[5] $\{0,1,2,3,4\}$ ;

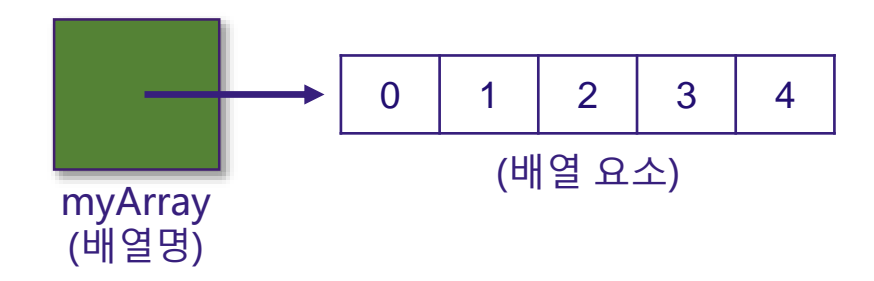

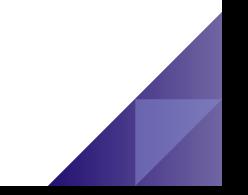

#### 배열의 초기화 후의 모습

• int형의 5개의 요소를 가진 배열 myArray가 정상적으로 초기화가 되면, 메모리에 배열이 저장되는데, 배열명은 Stack에, 각 요소들의 값은 Heap에 저장이 됨

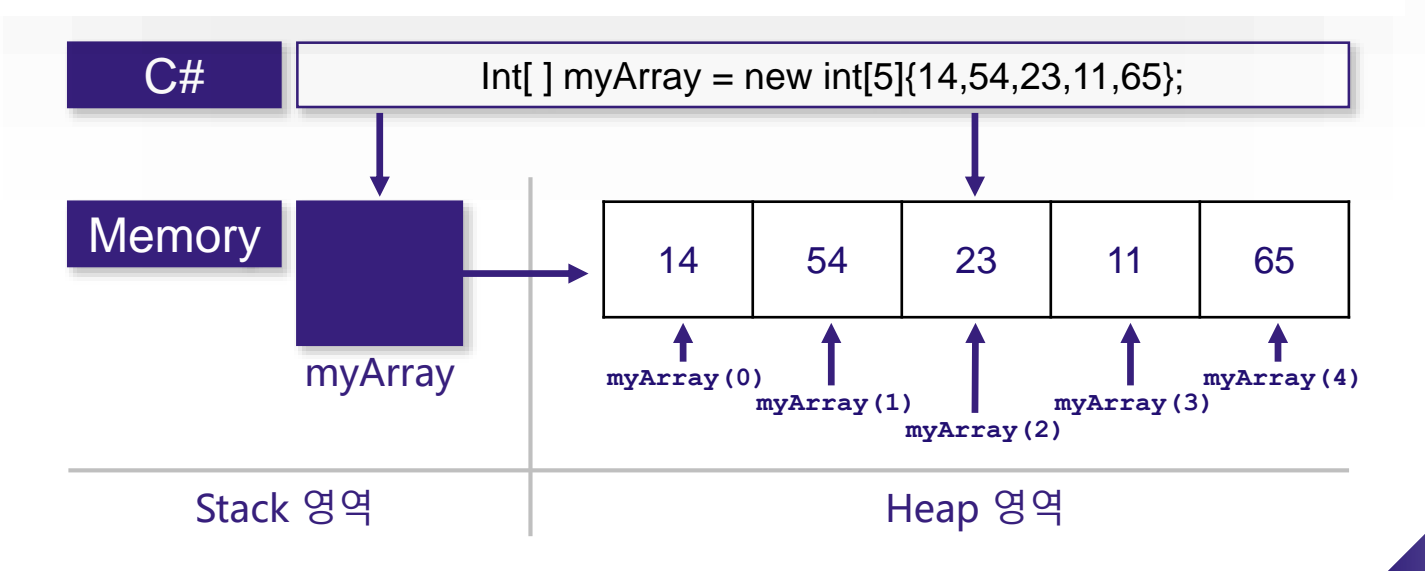

## 다차원 **Array**

## **- 다차원 배열 선언**

#### **// 2차원 배열의 예**

```
int[,] myArray = new int [2,5]{
      {0,1,2,3,4},{5,6,7,8,9}};
```
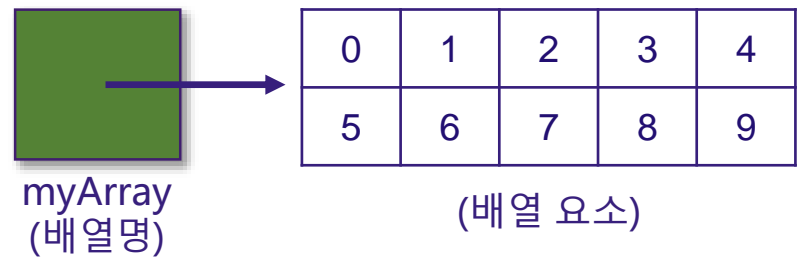

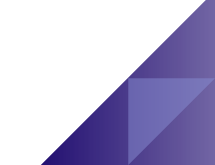

## 다차원 Array

#### 다차원 배열 선언시의 에러 예제

int[,] myArray = new int[2,5] $\{$  ${0,1,2},$  ${5,6,7,8,9}$ 

};

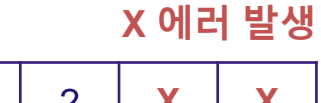

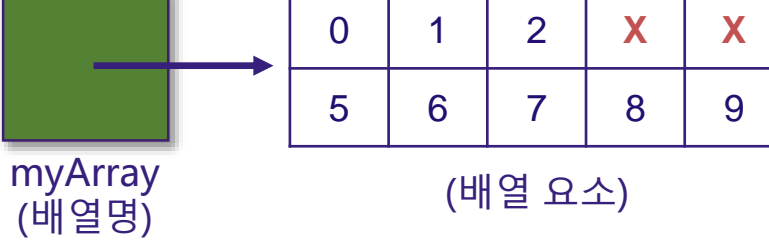

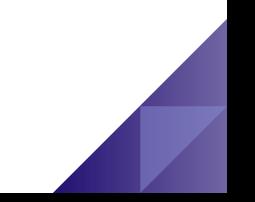

다차원 **Array** 

#### 2차원 배열의 크기

int[,] myArray = new int[**rows, columns**];

- Rows \* columns 만큼의 배열 크기가 생성됨
- 실제 사용할 배열의 크기보다 훨씬 큰 배열을 선언하고 사용한다면, 메모리 낭비임
- 반대로 사용할 배열보다 선언한 배열의 크기가 작다면 배열의 크기가 가변적이지 않기 때문에 다시 다른 변수명으로 배열을 새로 선언하고 사용해야 함

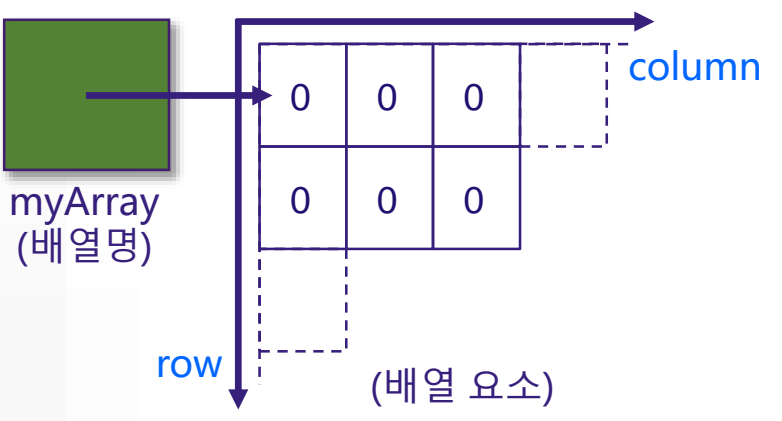

## 불규칙적 Array

#### 다차원 배열 vs. 불규칙적 배열

- 다차원 배열의 경우는 반드시 값을 채워줘야 함
- 불규칙적인 배열(**Jagged Array**, a.k.a **Array of Arrays**)은 **[][]** 형태로 해주어야 함

int[,] myArray = new int[2,5] $\{$ 

{0,1,2,}, **// 에러 발생**  ${5,6,7,8,9}$ 

};

 $int[$ ] myArray = new  $int[2][$ ]; myArray[0] = new int[ ]  $\{0,1,2,\}$ ; myArray[1] = new int[ ]  $\{5,6,7,8,9\}$ ;

#### Array의 복사

# 배열의 복사

class CopyArray

}

};

{

```
static void Main (string [ ] args )
{
        long [ ] Original = new long[4] \{ 2, 1, 4, 5 \};
        long [ ] Copy = Original;
        Console.WriteLine("1 : " + Copy[3]); // 1 : 5
        Original[3] = Original[0] + Original[2];
```
Console.WriteLine("2 : " + Copy[3]); **// 2 : 6** 

Array의 복사

#### 배열의 복사

- **배열의 복사가 이루어지면, 복사된 배열명은 새로 배열을 생성하는 것이 아니라, 원래 있는 배열의 값들을 참조하고 있는 것**
- 그렇기 때문에 원래의 배열의 요소 값에 변화가 생기면 당연히 복사된 배열에서도 바뀐 값을 참조하는 것임

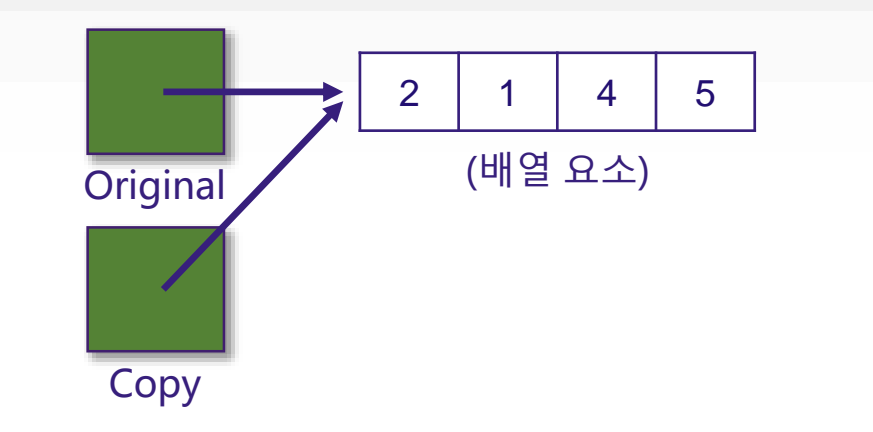

#### 배열의 차원 (rank)

#### class ArrayTest

{

}

}

{

```
static void Main(string[ ] args)
```

```
int[] Array1 = new int[4];
int[,] Array2 = new int[2,3];
int[,] Array3 = new int[2,4,3];
// 배열의 차원은 배열 선언시의 각 요소의 갯수
// Array1의 차원 : 1 
Console.WriteLine("Array1의 차원 : " + Array1.Rank); 
// Array2의 차원 : 2
Console.WriteLine("Array2의 차원 : " + Array2.Rank); 
// Array3의 차원 : 3
Console.WriteLine("Array3의 차원 : " + Array3.Rank);
```
## 배열의 크기 (length)

#### class ArrayTest

```
static void Main(string[ ] args)
```

```
{
```
}

}

{

```
int[] Array1 = new int[4];
int[,] Array2 = new int[2,3];
int[,] Array3 = new int[2,4,3];
// 배열의 크기는 배열의 각 요소 크기의 곱셈
// Array1의 크기 : 4 
Console.WriteLine("Array1의 크기 : " + Array1.Length); 
// Array2의 크기 : 6 
Console.WriteLine("Array2의 크기 : " + Array2.Length); 
// Array3의 크기 : 24 
Console.WriteLine("Array3의 크기 : " + Array3.Length);
```
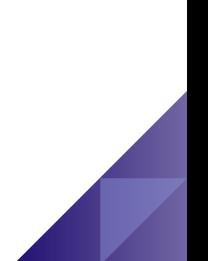

#### 배열의 인덱스 (index)

- **배열명[index]**라고 쓰면 그 배열의 index 순서에 있는 element를 뜻하며, 첫번째 element의 index는 0임
- 배열의 유효 index 범위를 넘는 인덱스를 사용하면 IndexOutOfRangeException 예외가 발생함

```
class ArrayTest
{ 
      static void Main(string[ ] args) 
       { 
              int[ ] Array1 = new int[4] \{1, 2, 3, 4\};
               for (int i = 0; i < Array1. Length; i++)
               {
                       Console.WriteLine("Array1[{0}]={1}", i, Array1[i]);
               }
       } 
}
```
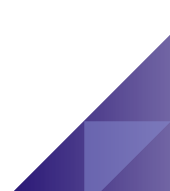

#### — 정렬 (Sort) 메소드 – System.Array.Sort()

- 정렬 메소드는 배열의 요소값들을 크기의 순서대로 작은 순서부터
	- 큰 순서대로 정렬을 해주고 이를 배열에 반영해주는 메소드
- 초기화 (Clear) 메소드 System.Array. Clear()
	- 배열의 각 요소들의 값을 초기화하는 메소드
- **→ 복제 (Clone) 메소드 System.Array. Clone()** 
	- 배열의 크기와 요소값을 모두 같게 하여 새로운 배열을 생성하는 메소드
- 색인 (IndexOf) 메소드 System.Array. IndexOf()
	- 찾으려는 값이 배열의 몇 번째 요소인지를 반환하는 메소드

## 복제 (Clone), 색인 (IndexOf), 정렬 (Sort) 메소드

 $int[ ]$  one = new int[ ]  $\{2, 1, 4, 5\}$ ; **// one**  $\{2, 1, 4, 5\}$ int[ ] clone = (int[ ] )one.**Clone(); // clone {2, 1, 4, 5}**

```
foreach(int i in clone) {
```
one[3] = one[0] + one[2]; **// one {2, 1, 4, 6} clone {2, 1, 4, 5}**

```
Console.Write("{0} ", i); // 2 1 4 5
```
int where = **Array.IndexOf(clone, 4); // 4 is located in 2** Console.WriteLine("\n4 is located in {0}", where);

#### **Array.Sort(clone);**

}

}

Console.Write("After sort: "); foreach(int i in clone) {

```
Console.Write("{0} ", i); // After sort: 1 2 4 5
```
#### 메소드의 리턴 값으로의 배열

class ArrayReturn

{

}

```
static void Main(string[ ] args) 
{ 
   int[ ] MyArray = CreateIntArray(10); 
   // MyArray의 크기 : 10 
   Console.WriteLine("MyArray의 크기 : " + MyArray.Length);
} 
static int[ ] CreateIntArray(int size) 
{ 
   int[ ] intArray = new int[size];
   return intArray; 
}
```
#### 메소드의 인자로서의 배열

```
class ArrayParam
```
{

}

```
static void Main(string[ ] args) 
{ 
       int[] MyArray = \{2,6,5,4,1\};MyMethod(MyArray);
       // 3, 7, 6, 5, 2 
       for(int i=0;i<MyArray.Length;i++) 
               Console.WriteLine (MyArray[i]);
} 
static void MyMethod(int[ ] parameter) 
{ 
       for(int j=0; j<parameter.Length;j++)
               parameter[j]++; 
}
```
Array의

```
\text{OM} \overline{\text{M}} \overline{\text{M}} int[ ] Array1 = new int[4] {2, 1, 4, 5}; // one-dimensional array
                     for (int i = 0; i < Array1. Length; i++)
                        Console.WriteLine("Array1[{0}]={1}", i, Array1[i]);
                     int[,] Array2 = new int[2,3]; \angle // two-dimensional array
                    int a = 1;
                     for (int i = 0; i < Array 2. Get Length (0); i++)
                        for (int j = 0; j < Array 2. Get Length(1); j++)
                           Array2[i, i = a + 1;
                    Array2[1, 2] = 7;
                    int[, ,] Array3 = new int[2, 4, 3] { \frac{1}{2} // three-dimensional array
                                     \{ \{ 1, 2, 3 \}, \{ 4, 5, 6 \}, \{ 7, 8, 9 \}, \{ 10, 11, 12 \} \},\{ \{ 1, 2, 3 \}, \{ 4, 5, 6 \}, \{ 7, 8, 9 \}, \{ 10, 11, 12 \} \}};
                     for (int i = 0; i < Array3. GetLength(0); i++)
                             for (int j = 0; j < Array 3. Get Length(1); j++)
                                for (int k = 0; k < Array 3. Get Length (2); k++)
                                   Console.WriteLine("Array3[{0},{1},{2}]={3}", i, j, k, Array3[i, j, k]);
10 11 122 1 4 5
                                                                                                    1 2 3
                                                                                                    4 5 7
                                                                                                            1 2 
                                                                                                    3
                                                                                                    4 5 
3
                                                                                                    6
                                                                                                    7 8 
6
                                                                                                    9
                                                                                                    1 9
                                                                                                                1 2 
                                                                                                         4 5 
                                                                                                                7 8 
                                                                                                         9
```
# Array의

 $\frac{1}{2}$   $\frac{1}{2}$   $\frac{1}{2}$   $\frac{1}{2}$  int[][] Array4 = new int[2][]; // jagged array Array4[0] = new int[]  $\{ 0, 1, 2 \}$ ; Array4[1] = new int[]  $\{5, 6, 7, 8, 9\}$ ;

**0 1 2 5 6 7 8 9**

for (int  $i = 0$ ;  $i <$  Array 4. Get Length  $(0)$ ;  $i++$ ) for (int  $j = 0$ ;  $j <$  Array4[i]. GetLength(0);  $j$ ++) Console.WriteLine("Array4[{0}][{1}]={2}", i, j, Array4[i][j]);

 $int[$ ] Array5 = new int[][] {  $\frac{1}{2}$  // jagged array new int[ $\{1, 2\}$ , new int[] {3, 4, 5}, new int[] {6, 7, 8, 9}, new int[] {10, 11, 12} };

```
1 2
    3 4 
56 7 8 
9
10 11 12
```

```
for (int i = 0; i < Array 5. Length; i++)
```
for (int  $j = 0$ ;  $j <$  Array5[i]. Length;  $j++$ ) Console.WriteLine("Array5[{0}][{1}]={2}", i, j, Array5[i][j]);